**PRINTZIPIA®** Ihre umweltfreundliche

Online-Druckerei.

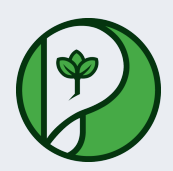

# **Datenblatt** Broschüren / Kataloge Bindung **Rückenstich (Klammer)** Format **A4 Quadrat (21,0 x 21,0 cm)** Umschlag **mit 4 Seiten Umschlag** Umschlagspapier **auf 250g maxigloss** Seiten **plus 40 Seiten Inhalt** Papier **115g maxigloss (EU Ecolabel | FSC®)** Farbprofil **ISOcoated\_v2\_300\_eci.icc**

# **4/4 farbig Euroskala**

Endformat Datenformat

Farbe

**21.0 x 21.0 cm 21.4 x 21.4 cm** 

Artikelseite

**Artikel auf [www.printzipia.de](https://www.printzipia.de/Broschueren-rueckenstich-a4-quadrat-21-mit-4-seiten-umschlag-auf-250g-maxigloss-plus-40-seiten-inhalt-115g-maxigloss-eu-ecolabel-fsc-zertifiziert-4-4-farbig-euroscala-46763.html) öffnen**

### **4/4 farbig Euroskala**

4/4-farbig ist auf beiden Seiten 4farbig Euroskala bedruckt.

#### **115g maxigloss (EU Ecolabel | FSC®) (Farbraum)**

Verwenden Sie bitte das ICC-Profil »ISOcoated\_v2\_300\_eci.icc«

#### **Broschüren**

Für Broschüren benötigen wir eine belichtungsfertige PDF-Datei. Belassen Sie alle Seiten in einer PDF-Datei und sortieren Sie alle Seiten in der richtigen Reihenfolge, beginnend mit der Titelseite.

## **Beschnittzugabe**

Ringsum bitte 2 mm Beschnitt hinzufügen (oben, unten, rechts und links). Damit beugen Sie produktionsbedingten Schneiddifferenzen vor und demzufolge unschönen weißen Blitzern.

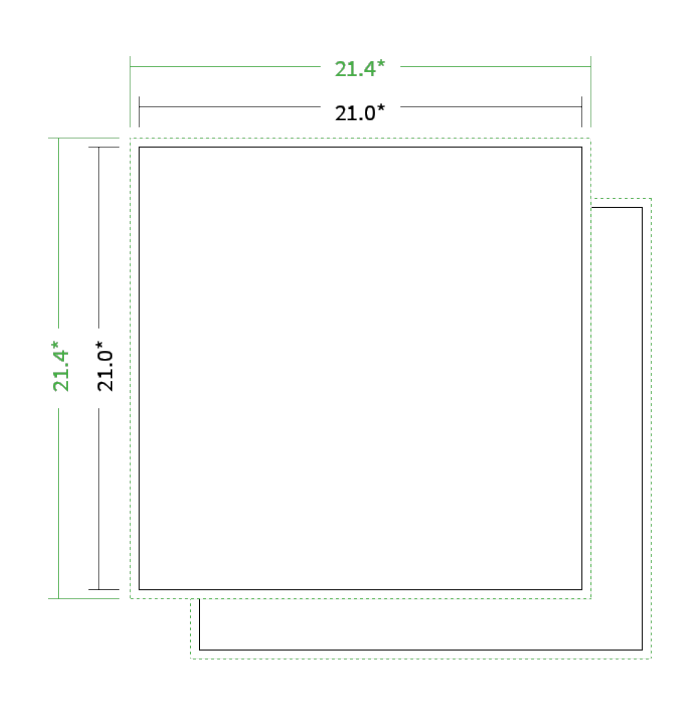

\* inkl. Beschnittzugabe

\* Endformat

*Die Skizzen sind nicht maßstabsgetreu.*

#### **Hinweise zur Gestaltung**

Vermeiden Sie das Platzieren von Schriftelementen oder ähnlich wichtigen Objekten nahe dem Papier- und Dokumentrand. Wir empfehlen einen Abstand nach Innen von 3 mm zur Formatkante, damit diese trotz Schneidtoleranz nicht an der Papierkante "hängen".

#### **Dateiformate**

Bevorzugt arbeiten wir mit belichtungsfertigen PDF-Dateien (PDF 1.3 oder neuer); gerne - jedoch kein Muss - mit ISO- zertifizierten Dateien (PDF-X-1a bis PDF-X-4). Alle weiteren Informationen entnehmen Sie bitte den Angaben auf der Website unter » Datenhandling

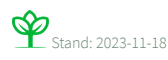